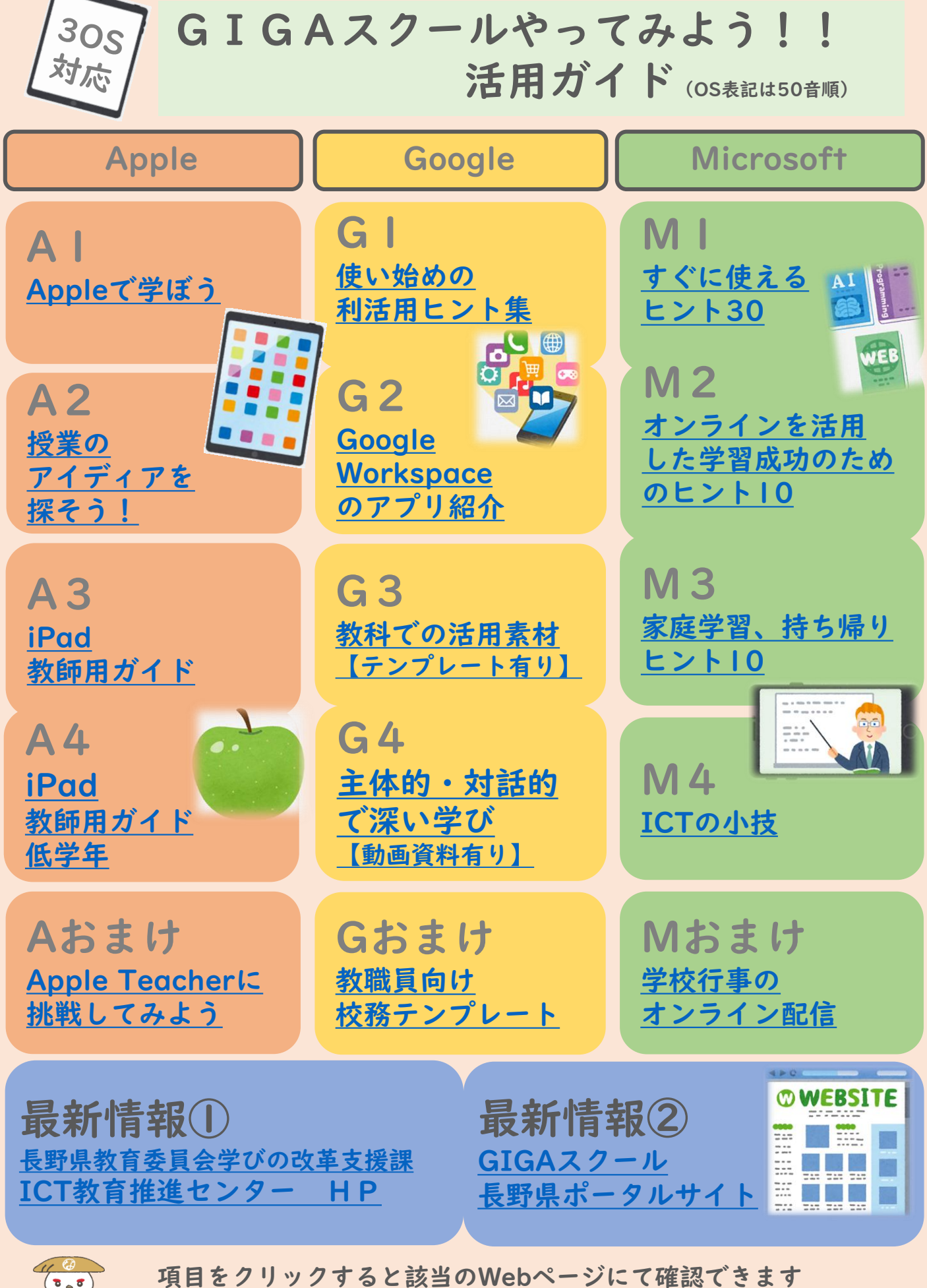

長野県教育委員会 (問い合わせ先:学びの改革支援課長野県ICT教育推進センター 電話 026-235-7438)

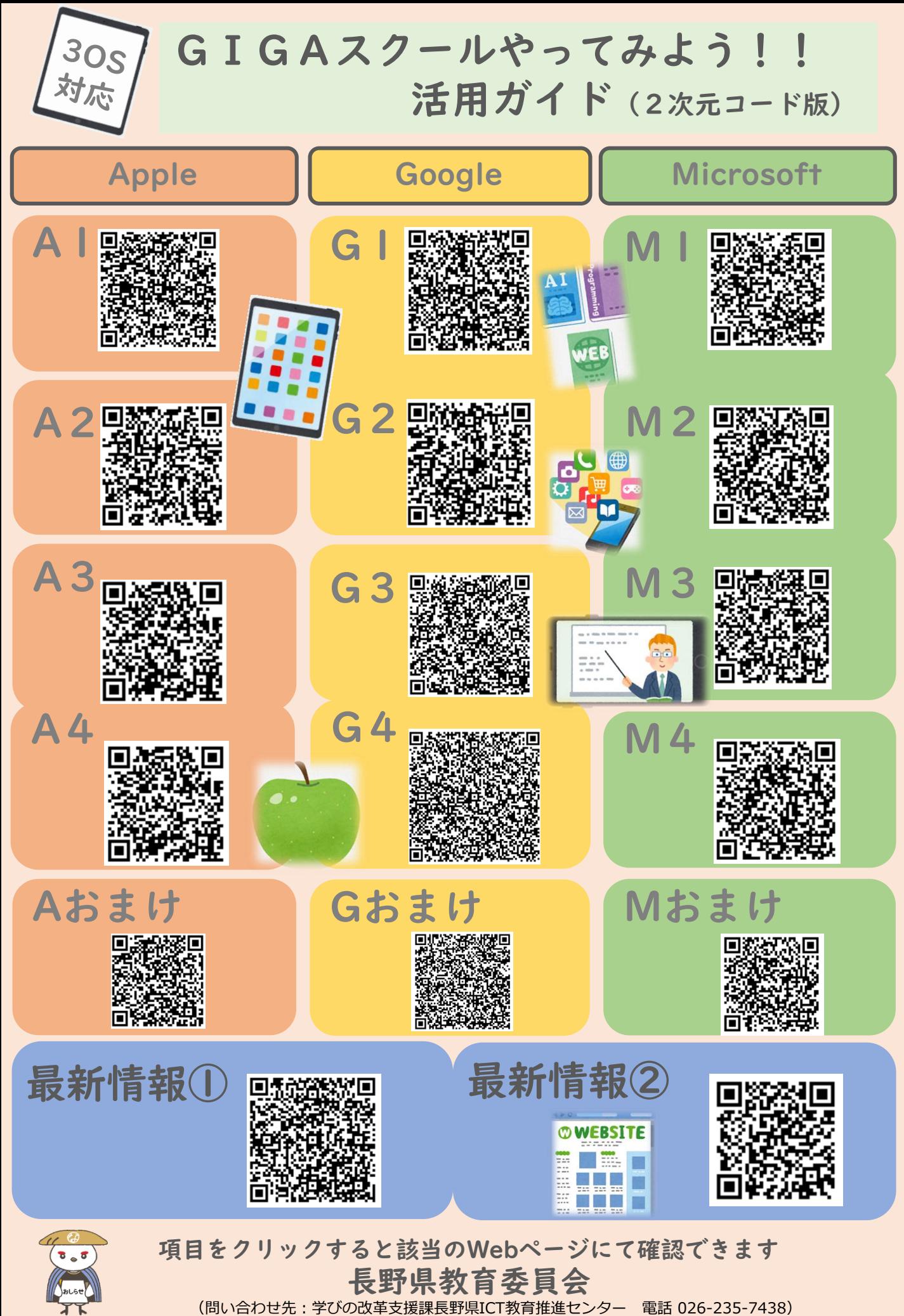

(問い合わせ先:学びの改革支援課長野県ICT教育推進センター 電話 026-235-7438)